- Matlab functions written in  $C++$  are called MEX-files.
- MEX stands for Matlab EXectuable.
- MEX-files are dynamically linked subroutines produced from  $C/C++$  or Fortran code.
- On windows these files have the extension .dll.
- Main reasons to write a MEX-file are:
	- 1. To use pre-existing  $C/C++$  or Fortran routines in Matlab without having to recode them.
	- 2. Increase speed: most effective on loops.

All Matlab variables are stored as Matlab arrays. In C, the Matlab array is declared to be of type  $maxArray$ , which is defined by a structure.

The structure contains:

- Its type.
- Its dimensions.
- The data associated with the array.
- If numeric, whether real or complex.
- If sparse, its nonzero indices.
- If a structure or object, more info.

• Fundamental types:

double, char, logical, uint8, cell, struct

- Derived Types (represented in C by the  $mxArray$  structure):
	- Numeric
		- ∗ Complex double-precision nonsparse matrix.
			- · Complex.
			- · Real (pointer to vector of imaginary elements points to NULL).
		- ∗ Single-precision floating point, 8-,16-, and 32-bit integers, both signed and unsigned, real and complex.
	- $-$  Strings (strings are not null terminated as in C).
	- Sparse Matrices, Cell Arrays, Structures, Objects, Multidimensional Arrays.

A MEX-file consists of two distinct parts:

- A computational routine: code that does what function is supposed to do.
- A gateway routine: code that interfaces the computational routine with MATLAB.

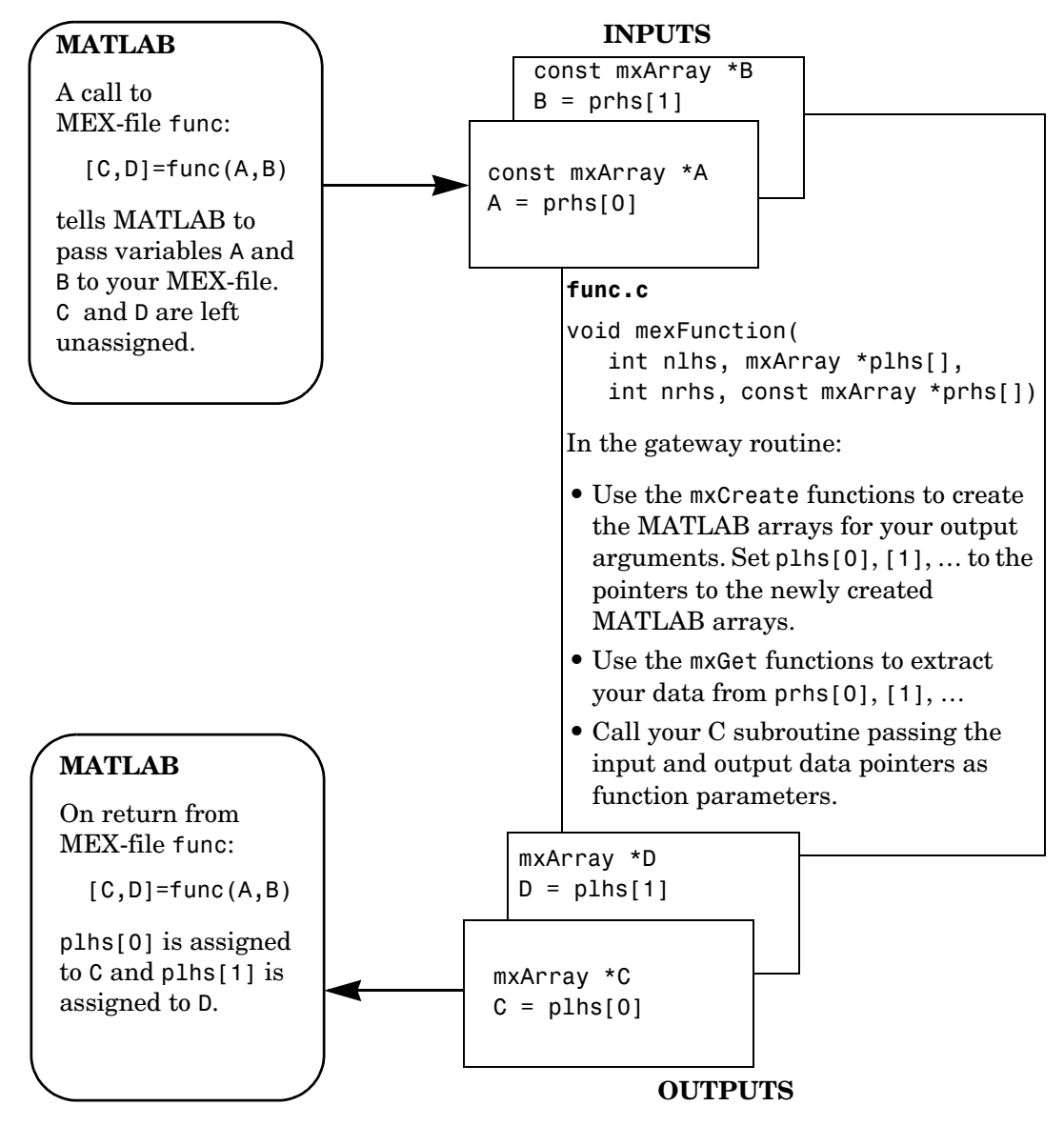

**Figure 4-1: C MEX Cycle**

## The mexFunction: Gateway to Matlab

• The main() function is replaced with mexFunction.

```
#include "mex.h"
void mexFunction(int nlhs, mxArray *plhs[], int nrhs, const mxArray
*prhs[] \{ //code that handles interface and calls
                       //to computational function
                       return; }
```
- mexFunction arguements:
	- nlhs: The number of lhs (output) arguments.
	- plhs: Pointer to an array which will hold the output data, each element is type mxArray.
	- nrhs: The number of rhs (input) arguments.
	- prhs: Pointer to an array which holds the input data, each element is type const mxArray.

The collection of functions used to manipulate mxArrays are called MX-functions and their names begin with  $mx$ .

Examples:

- mxArray creation functions: mxCreateNumericArray, mxCreateDoubleMatrix, mxCreateString, mxCreateDoubleScalar.
- Access data members of mxArrays: mxGetPr, mxGetPi, mxGetM, mxGetN.
- Modify data members: mxSetPr, mxSetPi.
- Manage mxArray memory: mxMalloc, mxCalloc, mxFree, mxDestroyArray.

The collection of functions used to perform operations back in Matlab are called MEX-functions and begin with mex.

Examples:

- mexFunction: Gateway to C.
- mexEvalString: Execute Matlab command.
- mexCallMatlab: Call Matlab function(.m or .dll) or script.
- mexPrintf: Print to the Matlab editor.
- mexErrMsgTxt: Issue error message and exit returning control to Matlab.
- mexWarnMsgTxt: Issue warning message.

Go to mathworks website. In the matlab support section look at:

- External Interfaces -good for concepts and compiling/linking/debugging issues.
- External Interfaces Reference
	- -good for looking up mx- and mex- funtions.